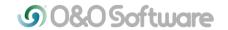

# O&O DiskRecovery 9: Professional first-aid for lost data

Data that's lost accidentally or as a result of malicious activity isn't really lost and can be easily restored with O&O DiskRecovery; a product that contains the same technology used by professionals. The important thing to remember is that once data loss occurs, new data should not be written on the disk. But how can data recovery take place without a recovery product already installed? The "Instant Installation" feature of O&O DiskRecovery 9 is available for just this very purpose. The program can be started from a disk or over a network and so prevents any additional data loss that might occur by direct installation.

Berlin, December 20, 2013 – O&O Software, a leading specialist in the data security and data recovery sectors, introduces the latest version 9 of O&O DiskRecovery. Even if backups are made on a regular basis, there's always the danger of losing data as a result of the time lapse between changes in the database and the next backup. But even this kind of lost data can be recovered.

O&O DiskRecovery 9 searches for and reconstructs data that was deleted or lost inadvertently or as a result of software error. It scans the entire hard disk, partition or USB stick for lost files. Usage is very intuitive with a step-by-step wizard enabling users with little or no experience to easily recovery data they feared was lost. And this can be done without data recovery software being installed on the computer because O&O DiskRecovery 9 features an "Instant Installation", that requires no prior installation.

#### New and improved functions

**Compatibility:** This new version is compatible with Windows 8.1 and fully meets the requirements of Windows XP, Windows Vista und Windows 7.

**O&O Disk Recovery in an emergency:** A data recovery with the O&O DiskRecovery 9 Instant Installation can be carried out without overwriting important data. Installation is done over a second computer, and the program files are made available on a portable disk or in the network.

The start medium also contains O&O system recovery programs that are able to access the Windows Registry or files that have been saved. These programs make it possible to recover data even on Windows systems that are defective or no longer able to start.

**Integrate Data Images:** Data backups created by O&O DiskImage, an additional O&O product, can be integrated into O&O DiskRecovery. O&O DiskImage can be used for creating forensic images that prevent data loss as a result of defective hardware. Such comprehensive images also backup supposedly free disk space so that data recovery can be performed at a later date without using the original hardware.

**Different search algorithms:** The three integrated search options contain different recovery technologies that can be used separately or in combination with one another.

The search algorithm O&O UnErase can be used for quick scanning. The search algorithm O&O FormatRecovery allows for data recovery on disks that are damaged but still accessible. The search algorithms from O&O Disk Recovery scan every sector of a disk for file signatures which can then be used to reconstruct files, even when the whole directory has been deleted or overwritten.

#### Differences of the versions

The **Professional Edition** is designed essentially for end users who want to recover data from their own systems. This license is sold on a per computer basis.

The **Admin Edition** may be used on an unlimited number of computers within a company by the licensed individual. The Admin Edition is ideal for companies wishing to recover data from their own computers without the expense of purchasing individual licenses.

The **Tech Edition** allows the use of O&O DiskRecovery on non-company computers. The licensed technician can use the product on an unlimited number of computers. The Tech Edition is ideal for all companies that provide data recovery services to customers.

### Prices and availability

O&O DiskRecovery 9 Professional Edition is available in the full version for \$99. A 3-license package is available for \$149. The O&O Disk Recovery 9 Admin Edition full version costs \$399, and the Tech Edition in the full version costs \$990. All prices include VAT where applicable.

A list of all O&O Authorized Resellers can be found under <a href="http://www.oo-software.com/en/order/reseller">http://www.oo-software.com/en/order/reseller</a>.

A free trial version of O&O DiskRecovery 9 can be used to search for lost files in order to determine whether these can be recovered with the licensed version. The trial version with limited functionality is available on the O&O website under: <a href="http://www.oo-software.com/en/products/oodiskrecovery">http://www.oo-software.com/en/products/oodiskrecovery</a>.

# What to do in the event of a data loss

- After deleting the data, close all applications and if possible avoid saving any more data. Every time data is written, especially temporary files from internet browsing, the chances increase for permanently destroying the data targeted for recovery.
- Take a minute to recall: how was the data deleted? "Normally"? If so, the data is in the Recycle Bin and can be restored.
- If the data was really deleted, a data recovery program such as O&O DiskRecovery is required. This software should be downloaded and installed on a different partition from the one where data needs to be recovered (for example, "D:" instead of "C:").

## About O&O Software

O&O develops solutions for corporate customers that not only support them in their daily activities, but also help substantially reduce their costs. Our products for system optimization, data imaging, data recovery, secure data deletion and company-wide administration are pioneers in the Windows technology sector. Together with our worldwide network of partners, we support corporations, companies, public authorities and private customers in over 140 countries, all from our headquarters in Berlin, Germany.

#### **Press Contact**

Andrea Strehsow

O&O Software GmbH, Am Borsigturm 48, 13507 Berlin, Germany

Tel.: +49 (0)30 991 9162-00, Fax: +49 (0)30 9919162-99

E-mail: andrea.strehsow@oo-software.com

Members of the media can find additional information and imagery online in the O&O PressCenter at  $\frac{\text{http://www.oo-software.com/en/press/.}}{\text{http://www.oo-software.com/en/press/.}}$